# **Ein Programm zur Berechnung der Elemente des Stosskreises für beliebige Stoss- und Schaltspannungen**

Autor(en): **Robra, J.**

Objekttyp: **Article**

Zeitschrift: **Bulletin des Schweizerischen Elektrotechnischen Vereins : gemeinsames Publikationsorgan des Schweizerischen Elektrotechnischen Vereins (SEV) und des Verbandes Schweizerischer Elektrizitätswerke (VSE)**

Band (Jahr): **63 (1972)**

Heft 6

PDF erstellt am: **30.04.2024**

Persistenter Link: <https://doi.org/10.5169/seals-915675>

## **Nutzungsbedingungen**

Die ETH-Bibliothek ist Anbieterin der digitalisierten Zeitschriften. Sie besitzt keine Urheberrechte an den Inhalten der Zeitschriften. Die Rechte liegen in der Regel bei den Herausgebern. Die auf der Plattform e-periodica veröffentlichten Dokumente stehen für nicht-kommerzielle Zwecke in Lehre und Forschung sowie für die private Nutzung frei zur Verfügung. Einzelne Dateien oder Ausdrucke aus diesem Angebot können zusammen mit diesen Nutzungsbedingungen und den korrekten Herkunftsbezeichnungen weitergegeben werden.

Das Veröffentlichen von Bildern in Print- und Online-Publikationen ist nur mit vorheriger Genehmigung der Rechteinhaber erlaubt. Die systematische Speicherung von Teilen des elektronischen Angebots auf anderen Servern bedarf ebenfalls des schriftlichen Einverständnisses der Rechteinhaber.

# **Haftungsausschluss**

Alle Angaben erfolgen ohne Gewähr für Vollständigkeit oder Richtigkeit. Es wird keine Haftung übernommen für Schäden durch die Verwendung von Informationen aus diesem Online-Angebot oder durch das Fehlen von Informationen. Dies gilt auch für Inhalte Dritter, die über dieses Angebot zugänglich sind.

Ein Dienst der ETH-Bibliothek ETH Zürich, Rämistrasse 101, 8092 Zürich, Schweiz, www.library.ethz.ch

# **http://www.e-periodica.ch**

# Ein Programm zur Berechnung der Elemente des Stosskreises für beliebige Stossund Schaltspannungen

Von J. Robra, Darmstadt

### 1. Allgemeines

Überspannungen in Hochspannungsanlagen, die die lation von Geräten zerstören oder zum Überschlag von Isolatoren führen können, werden durch Blitzeinschlag in Freiluftanlagen (Blitzüberspannungen) oder durch Wanderwellen, die durch das Schalten von Leitungsteilen entstehen, gerufen. In beiden Fällen steigt die Spannung in einer Polarität sehr schnell auf ein Vielfaches der Nennspannung an und nimmt danach exponentiell oder nach einer abklingenden Schwingung wieder ab. Für Prüfzwecke werden diese spannungen durch Stoßspannungen bzw. Schaltspannungen simuliert: Durch Entladung von einem oder mehreren Kondensatoren auf eine  $RC$ -Schaltung, Fig. 1 (Stosskreis), wird ein Spannungsimpuls nach Fig. 2 erzeugt; dabei sind neben der Höhe des Impulses (Scheitelwert) die Steilheit des ansteigenden Teiles (Stirn) sowie die Dauer des abfallenden Teiles (Rücken) für die Isolationsbeanspruchung von wesentlicher Bedeutung. Da sich Stoss- und Schaltspannungen nur im Zeitbereich unterscheiden, wird im folgenden nur noch von Stoßspannungen gesprochen.

Aus der Differentialgleichung der Stosskreise nach Fig. <sup>1</sup> (vergleiche VDE 0433, Teil 3) ergibt sich unter Vernachlässigung von Induktivitäten ein Spannungsverlauf, der durch die Gleichung

$$
U = k \left( e^{-t/T_1} - e^{-t/T_2} \right) \tag{1}
$$

beschrieben wird. Darin ist  $T_2$  im wesentlichen die Zeitkonstante der Stirn,  $T_1$  die des Rückens. Aus dem Oszillogramm einer Stoßspannung lassen sich diese Zeitkonstanten jedoch nicht entnehmen; in den verschiedenen Normen über Stoßspannungen (CEI Publ. 60, VDE 0433, Teil <sup>3</sup> u.a.) werden daher die Zeitkennwerte einer Stoßspannung wie folgt finiert (vergleiche Fig. 2): Stirnzeit  $T<sub>s</sub>$  ist das 1,67fache derjenigen Zeit, in der die Stoßspannung in der Stirn von 30 % auf 90 % ihres Scheitelwertes ansteigt. Der Schnittpunkt der Verbindungsgeraden dieser beiden Punkte (Stirngerade) mit der Zeitachse ist der Nennbeginn der Stoßspannung.

Rückenhalbwertzeit  $T_r$  ist die Zeit vom Nennbeginn bis zu dem Zeitpunkt, an dem die Stoßspannung auf dem Rücken auf die Hälfte ihres Scheitelwertes abgesunken ist.

1) Siehe Literatur am Schluss des Aufsatzes.

621.316.5.06 Der Zusammenhang zwischen diesen Zeitkennwerten  $T_s$ und  $T_r$  einerseits und den Zeitkonstanten  $T_1$  und  $T_2$  andererseits ist formelmässig nicht darstellbar. Daher ist auch eine Berechung von  $T_s$  und  $T_r$  aus den Stosskreiselementen und erst recht umgekehrt nicht geschlossen möglich.

Zur Lösung dieses Problems wurden in bisherigen Arbeiten [2; 3; 4]1) Diagramme zur graphischen Ermittlung von Hilfsgrössen berechnet, die die Umrechnung von  $T_s$  und  $T_r$  in  $T_1$ und  $T_2$  ermöglichen. Für einen Anwender, dem – wie heute fast allgemein üblich - ein programmierbarer Tischrechner oder Zugriff zu einer Rechenanlage zur Verfügung steht, ist dieses Verfahren unhandlich.

Im folgenden sei ein Programm beschrieben, das aus den Eingabewerten  $T_s$ ,  $T_r$ ,  $C_s$  und  $C_B$  unmittelbar die Widerstandwerte  $R_E$  und  $R_D$  für eine der drei Schaltungen nach Fig. 1 berechnet.

#### 2. Das Rechenverfahren

#### 2.1 Berechnung der Zeitkonstanten  $T_1$  und  $T_2$

Bestimmend für  $T_s$  und  $T_r$  sind die Zeiten  $t_1$ ,  $t_2$  und  $t_3$ nach Fig. 2. Diese können aus Gl. (1) bei gegebenem  $T_1$  und  $T_2$  nach Berechnung des Scheitelwertes numerisch ermittelt werden. Es ist dann:

$$
f_{\rm{max}}
$$

und

$$
T_{\rm s} = 5(t_2 - t_1)/3 \tag{2}
$$

$$
T_{\rm r}=t_3-t_1+0.3~T_{\rm s} \qquad \qquad (3)
$$

Geht man von günstig gewählten Anfangswerten für  $T_1$ und  $T_2$  aus und ändert diese schrittweise, so können die geforderten Werte für  $T_s$  und  $T_r$  angenähert werden. Um Rechenzeit und Speicherbedarf zu optimieren, werden einige Normierungen eingeführt. Da alle Stosskreiselemente zeitunabhängig sind, gilt

$$
T_1/T_2 = \text{const.} \text{ für } T_s/T_r = \text{const.} \tag{4}
$$

Mit

 $R_{E}$ 

 $C_{\mathsf{B}}$ 

$$
U/k = u; \quad t/T_1 = \tau; \quad T_1/T_2 = c \tag{5}
$$

vereinfacht sich Gl. (1) zu:

$$
u = e^{-\tau} - e^{-c\tau} \tag{6}
$$

Fig. <sup>1</sup> Schaltungen zur Erzeugung von Stoßspannungen a Schaltung a

b Schaltung b

gemischte Schaltung

 $C_{\rm s}$  Stosskapazität;  $C_{\rm B}$  Belastungskapazität fungswiderstand;  $R_E$  Entladewiderstand; F Schaltfunkenstrecke

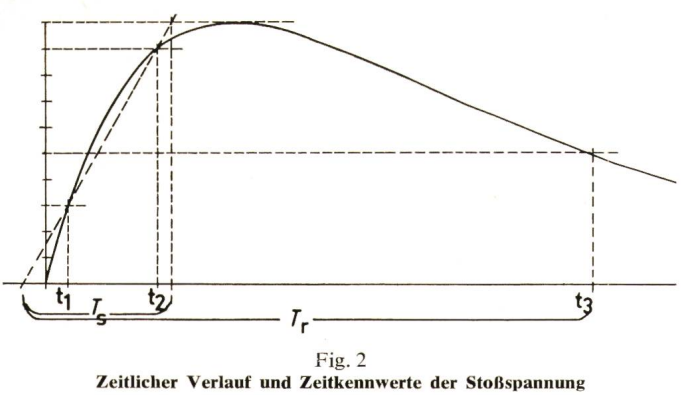

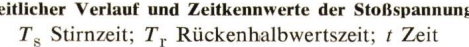

Diese Gleichung wird häufig benötigt und daher im folgenden mit

$$
u = EF(\tau) \tag{6}
$$

abgekürzt.

und

Aus  $du/d\tau = ce^{-c\tau} - e^{-\tau}$  (7)

folgt für den Scheitelwert

$$
\tau_{\rm m} = \ln c/(c-1) \tag{8}
$$

$$
u_{\rm m} = \text{EF}\left(\tau_{\rm m}\right) \tag{9}
$$

Die normierten Zeiten  $\tau_1$ ,  $\tau_2$  und  $\tau_3$  ergeben sich durch numerische Lösung der Gleichungen

$$
EF(\tau) = 0.3 u_m \text{ mit } \tau < \tau_m \tag{10}
$$

EF ( $\tau$ ) = 0,9  $u_{\rm m}$  mit  $\tau < \tau_{\rm m}$  (11)

$$
EF(\tau) = 0, 5 u_m \text{ mit } \tau > \tau_m \tag{12}
$$

Daraus können nach Gl. (2) und (3) die normierten Stirnund Rückenhalbwertzeiten  $\tau_s$  und  $\tau_r$  berechnet werden. Durch schrittweise Änderung von  $c$  wird schliesslich mit einer vorgegebenen Fehlerschranke

$$
\tau_{\rm s}/\tau_{\rm r} \approx T_{\rm s}/T_{\rm r} \tag{13}
$$

wobei  $T_s$  und  $T_r$  die geforderten Werte sind.

Jetzt müssen die Normierungen rückgängig gemacht werden. Aus Gl. (5) folgt hierfür:

$$
T_1 = T_s/\tau_s \tag{14}
$$

$$
T_2 = T_1/c \tag{15}
$$

Damit wird die geforderte Stirnzeit exakt eingehalten; die Rückenhalbwertzeit weicht infolge der Fehler der numerischen Rechnungen vom geforderten Wert ab. Zur Kontrolle kann die ermittelte Rückenhalbwertzeit  $T_r$ ' nach

$$
T_{\rm r}^{\prime} = T_1 \, \tau_{\rm r} \tag{16}
$$

berechnet und ausgegeben werden.

#### 2.1.2 Numerische Lösungsverfahren

Im bisher betrachteten Rechengang treten vier Iterationsschleifen auf: die Lösung von Gl. (13) durch Variation von  $c$ und innerhalb jedes Iterationsschrittes die Lösung der Gl. [10...12] durch Variation von  $\tau$ . Alle Iterationen wurden nach demselben einfachen Verfahren programmiert :

Gesucht sei die Lösung der Gleichung:

$$
f(x) = 0
$$

Mit einem Anfangswert  $x_0$  und einer Anfangsschrittweite  $dx_0$  wird dann berechnet

$$
y_n = f(x_0 + n \cdot dx_0) \quad n = 0, 1, 2, ...
$$

bis yn das Vorzeichen wechselt, d.h. bis:

 $y_n y_{n-1} < 0$ 

Danach wird die Rechnung mit geänderter Schrittweite  $dx_1 = -dx_0/10$  weitergeführt bis zum nächsten Vorzeichenwechsel von  $y_n$  und so weiter, bis entweder  $y_n = 0$  oder  $(dx_m/x) < \varepsilon$  erreicht ist. Um die Handhabung des Programmes zu erleichtern, wurden für alle Iterationen als günstig mittelte Werte für Angangswert und Anfangsschrittweite fest eingegeben.

2.2 Berechnung der Stosskreiselemente für Schaltung a und <sup>b</sup> Die Gleichungen zur Ermittlung der Stosskreiselemente aus den Zeitkonstanten sind bekannt [2; 3], Bei gegebenem  $C_s$  und  $C_B$  und mit der Abkürzung  $C_s + C_B = C$  ergibt sich für Schaltung a:

$$
R_{\rm E} = (T_1 + T_2)/2C + \sqrt{[(T_1 + T_2)/2C]^2 - T_1T_2/CC_{\rm B}} \qquad (17)
$$

und für Schaltung b:

$$
R_{\rm E} = (T_1 + T_2) / 2C + \sqrt{[(T_1 + T_2)/2C)^2 - T_1T_2/CC_s} \qquad (18)
$$

Für beide Schaltungen gemeinsam gilt dann:

$$
R_{\rm D} = T_1 T_2 / C_{\rm B} C_{\rm s} R_{\rm E}
$$
 (19)

Wie man sieht, unterscheiden sich die Gl. (17) und (18) nur durch Vertauschung von  $C_B$  mit  $C_S$ . Für beide Schaltungen kann also dasselbe Rechenverfahren angewandt werden, wenn einfach die Reihenfolge von  $C_B$  und  $C_S$  bei der Eingabe vertauscht wird.

## 2.3 Berechnung des Ausnutzungsgrades für die Schaltungen a und b

Eine wesentliche Kenngrösse eines Stosskreises ist der nutzungsgrad  $\eta$ , das Verhältnis vom Scheitelwert der Stossspannung  $U_s$  zur Ladespannung  $U_L$ . Die in [3] angegebenen Formeln zur Berechnung von  $\eta$  wurden hier nicht benutzt, da sich  $\eta$  aus einigen Kenngrössen, die im Laufe der bisherigen Rechnung gewonnen wurden, wesentlich leichter ermitteln lässt:

Die Ableitung von Gl. (1) zur Zeit  $t = 0$  ergibt:

$$
(\mathrm{d}U/\mathrm{d}t)_{t=0} = k(T_1 - T_2)/T_1 T_2 \tag{20}
$$

Eine Betrachtung der Schaltungen a und b liefert für  $t = 0$ 

$$
i_{\rm CB} = U_{\rm L}/R_{\rm D} = C_{\rm B} dU/dt
$$

und damit

Aus Gl. (19) folgt:

$$
(\mathrm{d} U/\mathrm{d} t)_{t=0} = U_{\rm L}/R_{\rm D} C_{\rm B} \tag{21}
$$

Ein Vergleich der Gl. (20) und (21) ergibt:

$$
k = U_{\rm L} T_1 T_2 / R_{\rm D} C_{\rm B} (T_1 - T_2)
$$
 (22)

Anderseits ist das normierte  $u_m$  aus Gl. (9):

$$
u_{\rm m}=U_{\rm s}/k\tag{23}
$$

$$
T_1 T_2 / R_{\rm D} C_{\rm B} = C_{\rm s} R_{\rm E}
$$
 (24)

Bull. SEV 63(1972)6, 18. März (A 198) 275

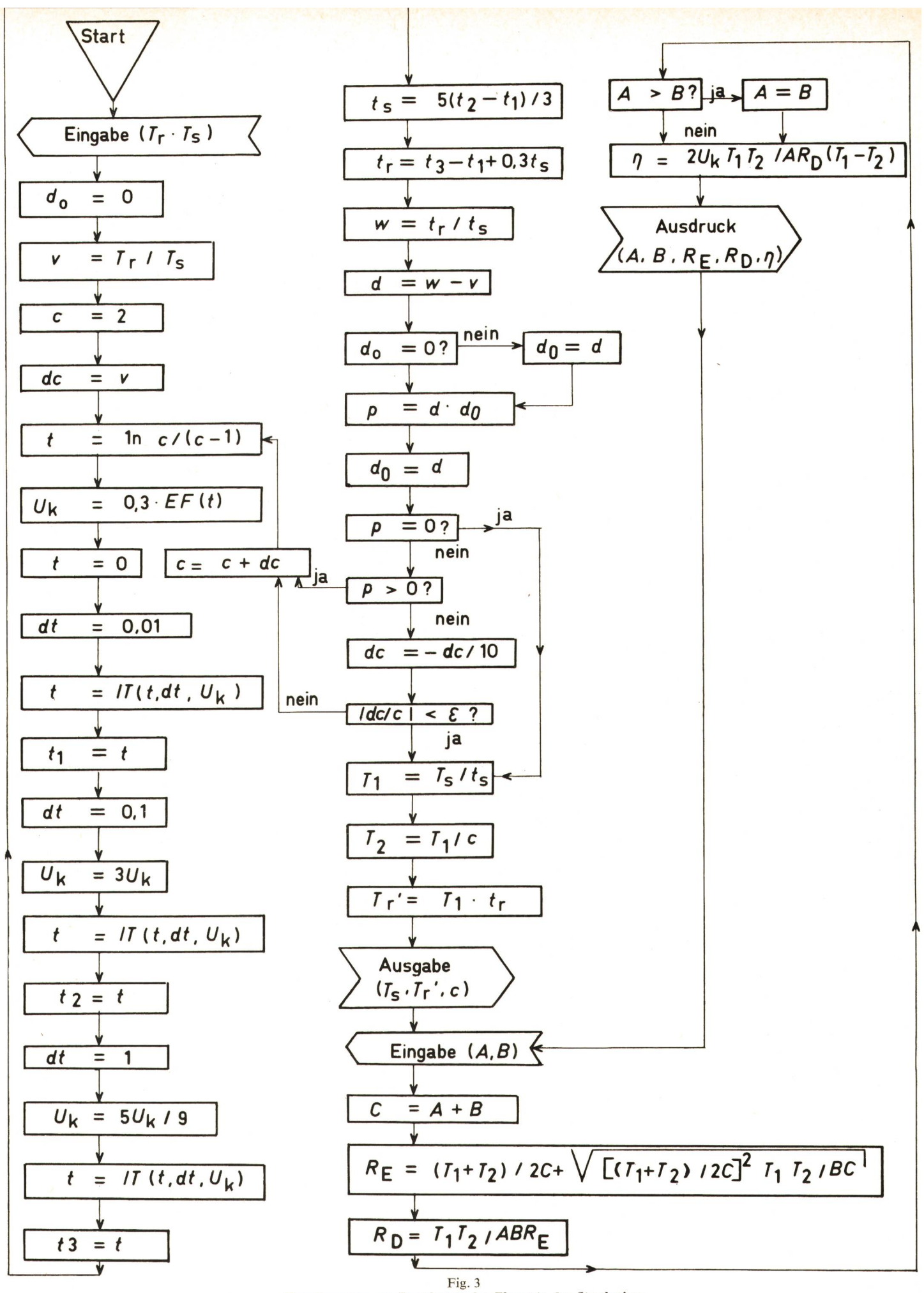

Flussdiagramm zur Berechnung der Elemente des Stosskreises UP EF (t) Lösung von Gl. (6); UP IT(t, dt,  $U_k$ ) numerische Lösung der Gl. EF(t) =  $U_k$  nach 2.1.2 Das Einsetzen ergibt:

$$
\eta = u_{\rm m} C_{\rm s} R_{\rm E} / (T_1 - T_2) \tag{25}
$$

Wurde, wie oben beschrieben, die Auswahl zwischen den Schaltungen  $a$  und  $b$  durch Vertauschen von  $C_B$  und  $C_S$  getroffen, so muss  $C_s$  zur Berechnung von  $\eta$  als der grössere der beiden Kapazitätswerte ausgewählt werden.

## 2.4 Berechnung der Stosskreiselemente und des Ausnutzungsgrades für die gemischte Schaltung

Bei der gemischten Schaltung nach Fig. 1, ist die Errechnung von  $R_{\rm E}$ ,  $R_{\rm D1}$ ,  $R_{\rm D2}$  und  $\eta$  wesentlich aufwendiger als bei den Schaltungen a und b. Selbstverständlich ist die Berechnung nach den Gl. in [3] ohne weiteres möglich, sie erfordert jedoch einen völlig neuen Programmteil. Da es das Ziel dieser Arbeit war, ein möglichst einfaches und universell anwendbares Programm für den Anwender anzubieten, wurde auf den allgemeinen Fall der gemischten Schaltung

 $(R_{\text{D2}} = x R_{\text{D1}})$  verzichtet und nur der Sonderfall

$$
R_{\rm D1}=R_{\rm D2}=R_{\rm D}
$$

näher betrachtet. In diesem Fall ist :

$$
R_{\rm E} = \sqrt{[(T_1 + T_2)/C]^2 - T_1 T_2/C_{\rm B} C_{\rm s}}
$$
 (26)

und

$$
R_{\rm D} = (T_1 + T_2)/C - R_{\rm E} \tag{27}
$$

Für  $\eta$  gilt Gl. (25) unverändert.

Die für diesen Sonderfall erforderlichen Programmänderungen sind geringfügig; sie können durch Abfragen einer Booleschen Variablen, die zusammen mit  $C_B$  und  $C_S$  eingegeben wird, aufgerufen werden.

#### 2.6 Flussdiagramm und Programmbeispiel

Fig. <sup>3</sup> zeigt das ausführliche Flussdiagramm eines grammes, das die oben beschriebenen Rechnungen selbsttätig ausführt; der Übersichtlichkeit halber wurde der Fall der mischten Schaltung nicht eingetragen. Die Zuordnung von  $C_B$  und  $C_S$  zu den Eingabegrössen A und B bestimmt die Auswahl von Schaltung a oder b.

Für einen Tischrechner mit Drucker konnte dieses diagramm in einem einzigen Programm mit 308 Pro-

grammschritten und 12 Speicherplätzen realisiert werden. Nach Eingabe der Magnetkarte und der Werte  $T_s$  und  $T_r$  beginnt das Iterationsverfahren zur Berechnung von  $T_1$  und  $T_2$ . Die Rechenzeit hierfür beträgt ca. 6 min, danach werden  $T_s$ ,  $T_r$ ' und  $c$  ausgedruckt. Anschliessend können beliebig oft Werte für  $C_B$  und  $C_S$  eingegeben werden; die eingegebenen Kapazitätswerte und die errechneten Werte für  $R_{\rm E}$ ,  $R_{\rm D}$  und  $\eta$ für die gewählte Schaltungart werden sofort ausgedruckt. Eine nicht realisierbare Schaltung [Argument der Wurzel in Gl. (17), (18) oder (26) negativ] wird durch Aufleuchten der «Illegal Operation »-Lampe angezeigt. Damit wurde ein hoher Bedienungskomfort erreicht, der das Hantieren mit grammen und langen Berechnungen überflüssig macht.

Für den Benutzer einer anderen Rechenanlage mit destens gleicher Kapazität dürfte das Übertragen des ausführlichen Flussdiagrammes in die jeweilige Programmsprache kein Problem bedeuten.

#### 3. Zusammenfassung

Die Ermittlung der Stosskreiselemente aus den Zeitkennwerten  $T_s$  und  $T_r$  erfordert die numerische Lösung mehrerer transzendenter Gleichungen. Durch einige Normungen lassen sich Rechenzeit und Speicherbedarf so weit verringern, dass diese Berechnungen in einem Arbeitsgang an einem rechner durchgeführt werden können. Ein ausführliches Flussdiagramm ermöglicht die Übertragung des Programmes auf ähnliche Rechenanlagen.

#### Literatur

- [1] Erzeugung und Messung von Hochspannungen. Teil 3: Bestimmungen für die Erzeugung und Anwendung von Stoßspannungen und Stoßströmen für Prüfzwecke. VDE-Vorschrift 0433 Teil 3/4.66.
- [2] A. Vondenbusch: Beitrag zur Berechnung von Stoßschaltungen mit zwei Energiespeichern. ETZ-A 80(1959)18, S. 617...622.
- [3] O. Etzel und G. Helmchen: Berechnung der Elemente des Stoßspannungskreises für die Stoßspannungen 1,2/50, 12,5/5 und 1,2/200. ETZ-A 85(1964)18, S. 578...582.
- [4] F. W. Rutloh und H. J. Marlheinecke: Allgemeine Berechnung von Stoßschaltungen mit zwei Energiespeichern. ETZ-A 88(1967)10, S. 237...241.

#### Adresse des Autors:

Dipl.-Ing. J. Robra, Fachbereich Elektrische Energietechnik der TH-Darm-stadt, D-61 Darmstadt.